NOTA OPERATIVA

# **TRATTAMENTO DI QUIESCENZA PER IL PERSONALE DELLA SCUOLA CHE CESSA DAL SERVIZIO IL 1° SETTEMBRE 2007**

*IDENTIFICATIVO* 

**CO-CA-GEN-Pensioni2007-1.0** 

*VERSIONE*

**Ed. 1 Rev. 0 19-03-2007** 

Uso Esterno

#### Indice dei contenuti

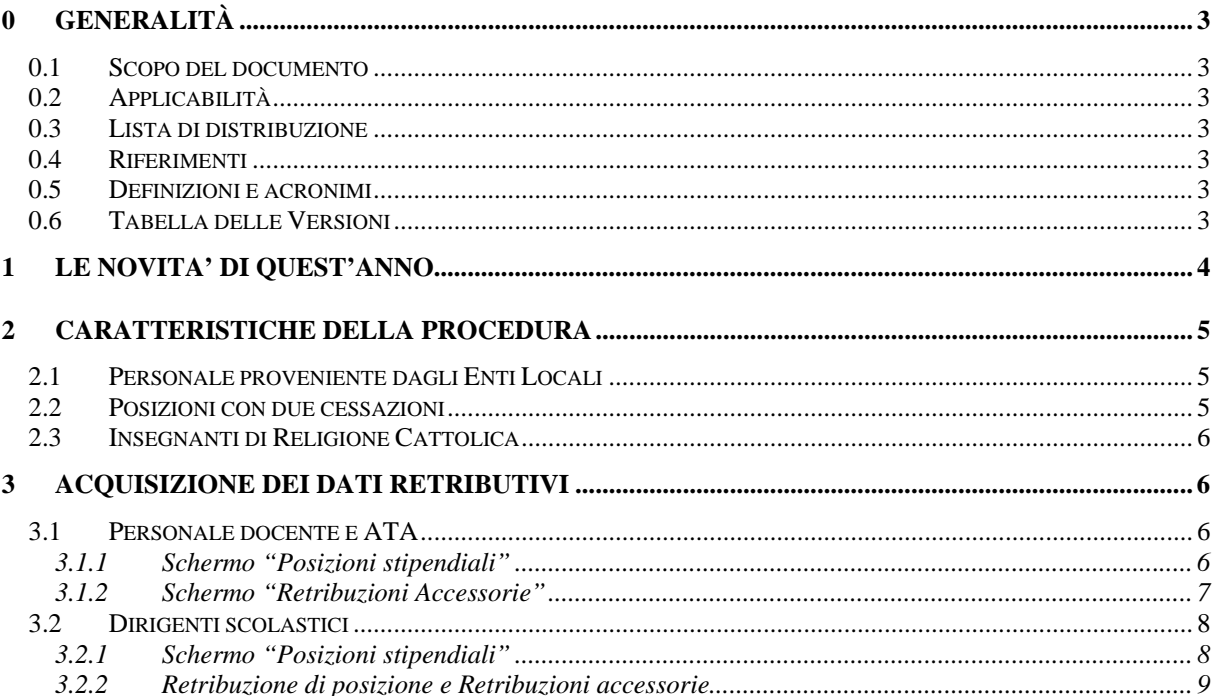

# **0 GENERALITÀ**

#### **0.1 Scopo del documento**

Il documento riporta le principali istruzioni operative concernenti le funzioni disponibili su SIMPI per la predisposizione dei prospetti dati da inviare all'INPDAP per definire la pensione del personale della scuola che cessa dal servizio a decorrere dal 1° settembre 2007.

#### **0.2 Applicabilità**

N.A.

#### **0.3 Lista di distribuzione**

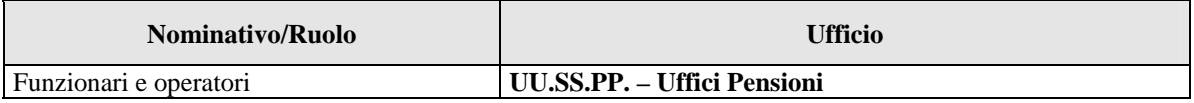

#### **0.4 Riferimenti**

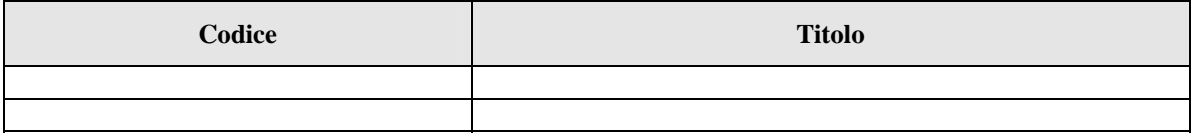

#### **0.5 Definizioni e acronimi**

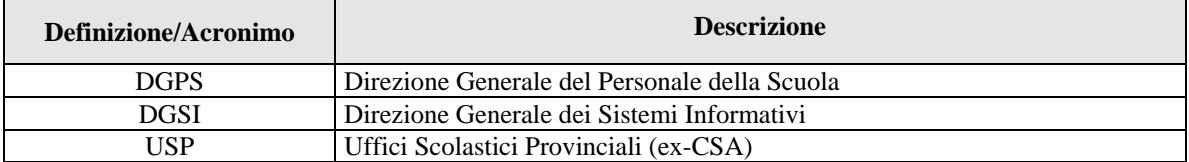

#### **0.6 Tabella delle Versioni**

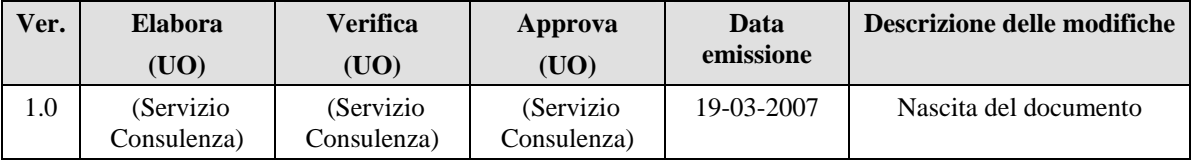

## **1 LE NOVITA' DI QUEST'ANNO**

Per tutto il personale della scuola che cessa dal servizio il 1° settembre 2007 per dimissioni volontarie, limiti di età o compimento del quarantesimo anno di servizio utile, gli USP usufruiscono della consueta procedura automatica del SIMPI per produrre il prospetto informativo da inviare alla competente sede provinciale dell'INPDAP; il procedimento prevede la trasmissione per via telematica dei dati all'INPDAP, alle scadenze concordate.

Da quest'anno il prospetto cartaceo con la documentazione relativa deve essere inviato alla sede provinciale dell'INPDAP competente **dopo la produzione dell'ultimo flusso informatico**, quindi dopo il 28 giugno.

Gli uffici possono istruire le pratiche con le procedure già a loro disposizione; **in particolare, eventuali pratiche preparate prima del 16 marzo 2007, data da cui è disponibile la procedura in oggetto, devono essere nuovamente stampate dagli Uffici, allo scopo di essere inserite nel flusso.** 

Si invitano gli uffici ad utilizzare le procedure della pensione definitiva, poiché essa garantisce la definizione delle posizioni degli interessati anche attraverso i provvedimenti di riscatto, computo, ricongiunzione e sistemazione contributiva, senza lo svolgimento di ulteriori attività da parte degli uffici.

Si ricorda che i provvedimenti relativi a cessazioni con decorrenza 1° settembre 2007 saranno inseriti nel flusso solo se, al momento dell'elaborazione dello stesso, l'ultima operazione effettuata sul provvedimento sarà la stampa del prospetto che riporti la relativa dicitura.

Eventuali rettifiche apportate a provvedimenti già inviati all'INPDAP, intervenute dopo la produzione del flusso, dovranno essere tempestivamente comunicate all'Ente previdenziale; in questi casi è necessario **inviare tempestivamente il prospetto cartaceo** e l'allegata documentazione. Infatti tali posizioni non saranno inserite nei successivi flussi, e sulle stampe del prospetto comparirà la dicitura: IL PRESENTE PROSPETTO SOSTITUISCE QUELLO INSERITO NEL FLUSSO INFORMATICO DEL XX/XX/XXXX.

**Nel seguito del documento sono descritti alcuni aspetti tecnici della procedura, sui quali l'Amministrazione desidera richiamare l'attenzione, allo scopo di ridurre al minimo gli inconvenienti che, negli anni passati, hanno comportato errori nella definizione delle pensioni.** 

Per le altre istruzioni operative si rinvia al manuale utente, disponibile sul sito Intranet MPI alla voce "Gestione personale – Trattamento di quiescenza".

# **2 CARATTERISTICHE DELLA PROCEDURA**

Le pratiche predisposte dagli USP con le funzioni SIMPI, concernenti il personale del Comparto Scuola e i Dirigenti Scolastici che cessano dal servizio il 1° settembre 2007 per raggiunti limiti di età, compiuto quarantennio o dimissioni, vengono inserite nei flussi informatizzati, alle date concordate con Inpdap, previo controllo di completezza e congruenza dei dati presenti a Sistema. In particolare, la procedura **esclude dal flusso:**

- le posizioni per le quali il prospetto informativo non riporta la dicitura "PRATICA PREDISPOSTA PER IL FLUSSO INFORMATICO DEL ../../2007;
- le posizioni in cui è assente uno o più dati obbligatori: dati anagrafici, codice fiscale, comune o C.A.P. o provincia di domicilio; **gli Uffici devono completare le pratiche con i dati richiesti e ristampare i prospetti, in modo da consentirne la trasmissione con il flusso successivo;**
- **le pratiche non calcolate, o modificate dopo il calcolo, o comunque non ristampate dopo le ultime modifiche (individuate negli elenchi con la dicitura "pratica in istruttoria")**: deve essere nuovamente effettuata l'operazione di calcolo del diritto a pensione (ad eccezione delle pratiche concernenti il personale ATA e ITP proveniente dagli Enti Locali, che non prevedono questa specifica operazione) e la stampa del prospetto, **in modo da consentirne la trasmissione con il flusso successivo;**
- le posizioni, già inserite in un precedente flusso informatico, e successivamente modificate dagli Uffici; come si è detto, queste variazioni devono essere tempestivamente comunicate all'Inpdap tramite invio del prospetto cartaceo;
- le posizioni in cui mancano gli incrementi retributivi alle date previste dal CCNL; a questo proposito, si ricorda che per acquisire le posizioni stipendiali aggiornate **è necessario utilizzare la funzione di definizione della progressione di carriera, senza emanare il relativo provvedimento** (come riportato nella Nota MPI prot. n. 793 del 9 marzo 2007); le posizioni stipendiali aggiornate vengono attribuite nella pratica di pensione selezionando la voce "APPLICAZIONE CCNL"; in alternativa, si possono aggiungere manualmente gli incrementi mancanti nello schermo "POSIZIONI STIPENDIALI".

## **2.1 Personale proveniente dagli Enti Locali**

Nei flussi informatici sono presenti anche i prospetti informativi concernenti il personale ATA e ITP proveniente dagli Enti Locali (art. 8 Legge 124/99); è necessario, per queste posizioni, l'inserimento dei servizi di ruolo dal 1° gennaio 2000 (nodo KNHP), mentre non devono essere inseriti servizi antecedenti questa data.

## **2.2 Posizioni con due cessazioni**

La procedura Pensioni consente la trattazione delle seguenti situazioni particolari:

- personale già cessato e successivamente riammesso in servizio;
- personale già destinatario di contratto part-time con contestuale trattamento pensionistico, e successivamente cessato definitivamente dal servizio.

In entrambi i casi, è necessario cancellare la precedente pratica di pensione, che ha già espletato i suoi effetti; la nuova pratica aperta dall'USP viene automaticamente associata dal Sistema alla cessazione con data più recente.

## **2.3 Insegnanti di Religione Cattolica**

La procedura Pensioni consente la trattazione degli Insegnanti di Religione (IRC), con le seguenti modalità:

- Gli IRC immessi in ruolo dall'anno scolastico 2004/05 sono individuabili dalle funzioni, negli schermi di ricerca dei nominativi, selezionando sempre la voce "I.R.C."; la pratica di pensione opera con le stesse modalità previste per il restante personale di ruolo, ma è necessario acquisire manualmente le variazioni retributive (di ruolo e non di ruolo) dal 1993 in poi (schermo "POSIZIONI STIPENDIALI"); i servizi di ruolo e non di ruolo devono essere acquisiti dal nodo KNHP, avendo cura di suddividere i periodi quando sono interrotti da assenze non coperte da contribuzione (ad esempio: se il periodo di ruolo va dal 1.9.2005 al 31.8.2007, e il docente ha usufruito di un'aspettativa per motivi di famiglia dal 1.2.2006 al 31.3.2006, nello schermo vanno inseriti due periodi di ruolo: dal 1.9.2005 al 31.1.2006 e dal 1.4.2006 al 31.8.2008).
- Gli IRC non di ruolo (incaricati) sono individuabili dalle funzioni, negli schermi di ricerca dei nominativi, selezionando sempre la voce "DOCENTE"; i servizi vanno comunicati tramite il nodo KNHP o tramite l'apposito schermo "ACQUISIZIONE SERVIZI PERSONALE INCARICATO".

## **3 ACQUISIZIONE DEI DATI RETRIBUTIVI**

## **3.1 Personale docente e ATA**

## **3.1.1 Schermo "Posizioni stipendiali"**

Lo schermo consente di indicare l'inquadramento alla data della cessazione e tutte le decorrenze per le quali è intervenuta una variazione di retribuzione a partire dal 1/1/1993, in corrispondenza di scadenze contrattuali o di passaggi di posizione dell'interessato.

Il sistema, in fase di acquisizione, reperisce tali informazioni dagli archivi della ricostruzione di carriera, se è presente una pratica, e dopo la visualizzazione le inserisce sugli archivi dell'area pensioni. L'Indennità Integrativa Speciale, non presente in area Ricostruzione Carriera, viene automaticamente determinata in base all'ex-livello e inserita negli archivi dell'area pensioni. Tutti i dati presenti sullo schermo, anche se provenienti dalla ricostruzione di carriera, possono essere modificati ed integrati dall'operatore.

Gli importi sullo schermo devono essere indicati in lire se riferiti a decorrenze stipendiali fino al 31/12/2001 e in euro per decorrenze successive.

Per il personale incaricato di religione non è possibile istruire un provvedimento di ricostruzione carriera o inquadramento, pertanto tutte le posizioni stipendiali dovranno essere indicate manualmente dall'operatore, con le stesse modalità sopra descritte.

I dati dell'area Ricostruzione Carriera sono presi in considerazione solo se esiste a sistema almeno una pratica con l'applicazione del C.C.N.L. 4.8.1995 o successivo. Se la pratica di ricostruzione carriera è incompleta, nel senso che non sviluppa la progressione fino alla data di cessazione, o non riporta gli incrementi retributivi attribuiti dall'ultimo contratto collettivo vigente, anche la pratica di pensione resta incompleta e non può essere accettata dall'Inpdap. Per acquisire in area pensioni eventuali variazioni determinate dall'area di ricostruzione carriera, è necessario visualizzare, in aggiornamento della pratica, lo schermo delle posizioni stipendiali selezionando "APPLICAZIONE CC.CC.NN.LL".

Alla voce "stipendio", recepita dalla ricostruzione carriera, l'operatore dovrà sommare gli eventuali altri elementi retributivi fissi e continuativi che non risultano negli archivi di sistema, quali:

- compenso aggiuntivo per le maggiori ore d'insegnamento incluse istituzionalmente in una cattedra con orario superiore al limite fissato dall'art. 88 del DPR n. 417/74 (18 ore) (informativa Inpdap n. 32 del 2.7.2003)
- indennità di funzioni superiori percepita dai docenti incaricati di presidenza.

## **3.1.2 Schermo "Retribuzioni Accessorie"**

Lo schermo viene attivato automaticamente dopo gli schermi delle posizioni stipendiali, e consente di indicare le retribuzioni accessorie spettanti all'interessato a partire dal 1/1/1996, che concorrono alla determinazione della pensione per la parte eccedente il 18% della retribuzione annua.

Il periodo per il quale è stata percepita la retribuzione deve essere espresso nel formato MM/AAAA, mentre il codice deve essere uno di quelli previsti dalla tabella seguente. La ritenuta previdenziale può non essere indicata.

In applicazione del C.C.N.L. 15/03/2001 e successivi, per il personale docente, il sistema riporta automaticamente (se presente una pratica di ricostruzione carriera) la retribuzione professionale docenti (codice 25) spettante in relazione all'anzianità posseduta.

Di seguito viene riportato l'elenco dei codici delle retribuzioni accessorie con le rispettive descrizioni e l'indicatore di annualizzazione specifico della retribuzione.

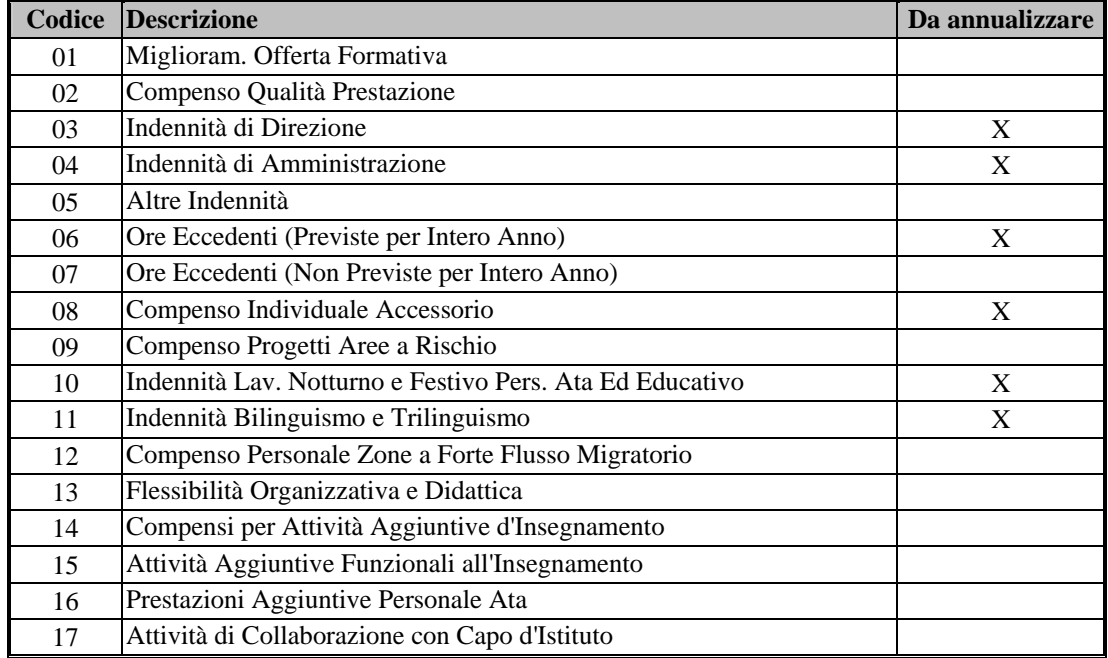

#### **Retribuzioni Accessorie**

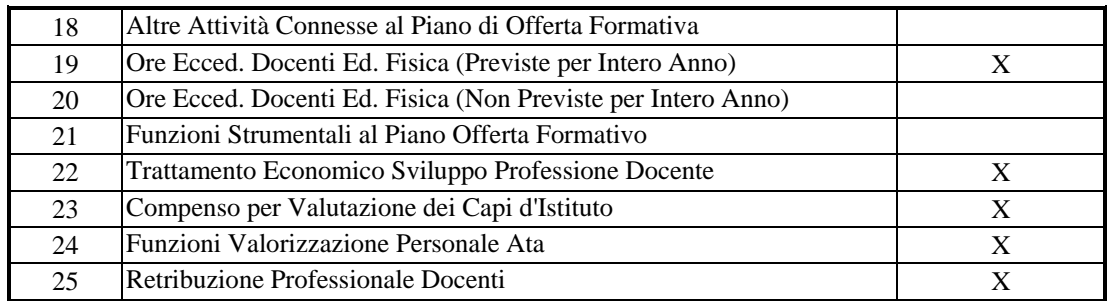

## **3.2 Dirigenti scolastici**

#### **3.2.1 Schermo "Posizioni stipendiali"**

Lo schermo consente di indicare l'inquadramento alla data della cessazione e tutte le decorrenze per le quali è intervenuta una variazione di retribuzione a partire dal 1/1/1993, in corrispondenza di scadenze contrattuali o di passaggi di posizione dell'interessato.

Il sistema, in fase di acquisizione, reperisce tali informazioni dagli archivi della ricostruzione di carriera, se è presente una pratica, e dopo la visualizzazione le inserisce sugli archivi dell'area pensioni. L'Indennità Integrativa Speciale, non presente in area Ricostruzione Carriera, viene automaticamente determinata in base all'ex-livello e inserita negli archivi dell'area pensioni. Tutti i dati presenti sullo schermo, anche se provenienti dalla ricostruzione di carriera, possono essere modificati e devono essere integrati dall'operatore nei casi appresso specificati.

Gli importi sullo schermo devono essere indicati in lire se riferiti a decorrenze stipendiali fino al 31/12/2001 e in euro per decorrenze successive.

Affinché il sistema prenda in considerazione i dati dell'area Ricostruzione Carriera devono verificarsi le seguenti condizioni:

a) dirigenti scolastici che hanno assunto la funzione il 1° settembre 2000

- deve essere presente a sistema almeno una pratica (nel ruolo docente o direttivo) con l'applicazione del C.C.N.L. 4.8.1995 o successivo;

- deve essere presente a sistema la pratica di inquadramento nel ruolo dirigenziale con l'applicazione del CCNL 1.3.2002.

In presenza delle pratiche suddette, il sistema attribuisce automaticamente anche gli incrementi stipendiali in applicazione dei successivi contratti dell'Area V.

Se le suddette pratiche di ricostruzione carriera e inquadramento sono assenti o incomplete, anche la pratica di pensione resta incompleta e non può essere accettata dall'Inpdap. Per acquisire in area pensioni eventuali variazioni determinate dall'area di ricostruzione carriera, è necessario visualizzare, in aggiornamento della pratica, lo schermo delle posizioni stipendiali selezionando "APPLICAZIONE CC.CC.NN.LL".

In ogni caso, Alla voce "stipendio", recepita dalla ricostruzione carriera, l'operatore dovrà sommare gli eventuali altri elementi retributivi fissi e continuativi **(ad eccezione della retribuzione di posizione di cui si dirà più avanti)** che non risultano negli archivi di sistema, quali, a titolo di esempio:

- indennità di funzioni superiori percepita nel ruolo docente (art. 69 CCNL 4.8.1995)
- assegno non riassorbibile R.D. 1290/22 o L. 539/50.

b) dirigenti scolastici che hanno assunto la funzione dopo il 1° settembre 2000

- deve essere presente a sistema almeno una pratica (nel ruolo docente) con l'applicazione del C.C.N.L. 4.8.1995 o successivo.

Ai dati recepiti dalla pratica suddetta, l'operatore deve aggiungere le variazioni retributive attribuite nel ruolo dirigenziale, in applicazione del CCNL 1.3.2002 e successivi.

Alla voce "stipendio" l'operatore dovrà sommare gli eventuali altri elementi retributivi fissi e continuativi **(ad eccezione della retribuzione di posizione di cui si dirà più avanti)** che non risultano negli archivi di sistema, quali, a titolo di esempio:

- indennità di funzioni superiori percepita nel ruolo docente (art. 69 CCNL 4.8.1995)
- assegno ad personam (art. 58, commi 2 e 3, del CCNL Area V quadriennio normativo 2002-2005)
- assegno non riassorbibile R.D. 1290/22 o L. 539/50.

#### **3.2.2 Retribuzione di posizione e Retribuzioni accessorie**

Lo schermo viene attivato automaticamente dopo gli schermi delle posizioni stipendiali, e consente di indicare:

- a) la retribuzione di posizione, che verrà computata tra le voci retributive fisse e continuative (codici  $26$  – parte fissa – e  $27$  – parte variabile);
- b) le retribuzioni accessorie spettanti a partire dal 1/1/1996, che concorrono alla determinazione della pensione per la parte eccedente il 18% della retribuzione annua.

Il periodo per il quale è stata percepita la retribuzione deve essere espresso nel formato MM/AAAA, mentre il codice deve essere uno di quelli previsti dalla tabella seguente. La ritenuta previdenziale può non essere indicata.

Di seguito viene riportato l'elenco dei codici delle retribuzioni accessorie (comprese quelle del ruolo docente) con le rispettive descrizioni e l'indicatore di annualizzazione specifico della retribuzione.

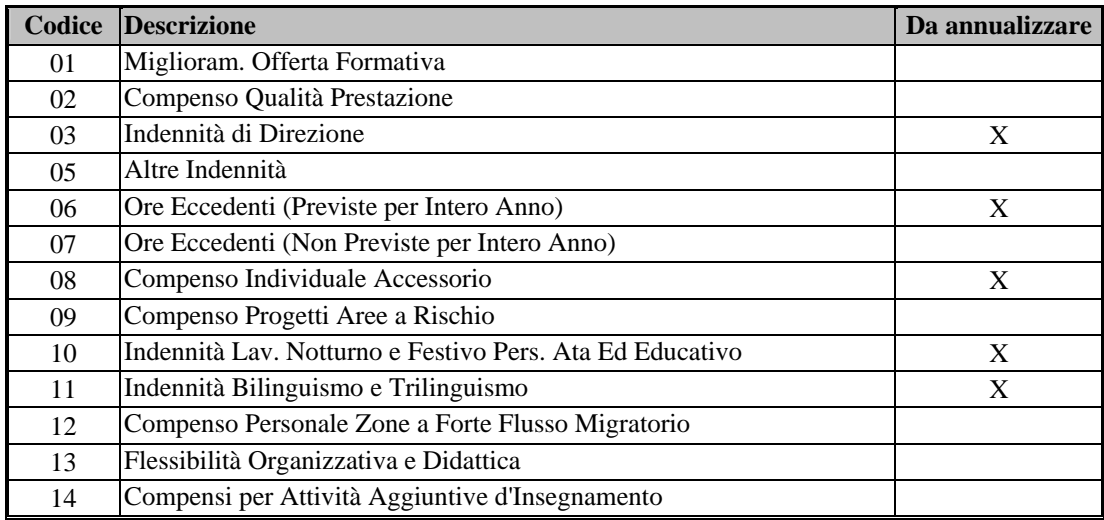

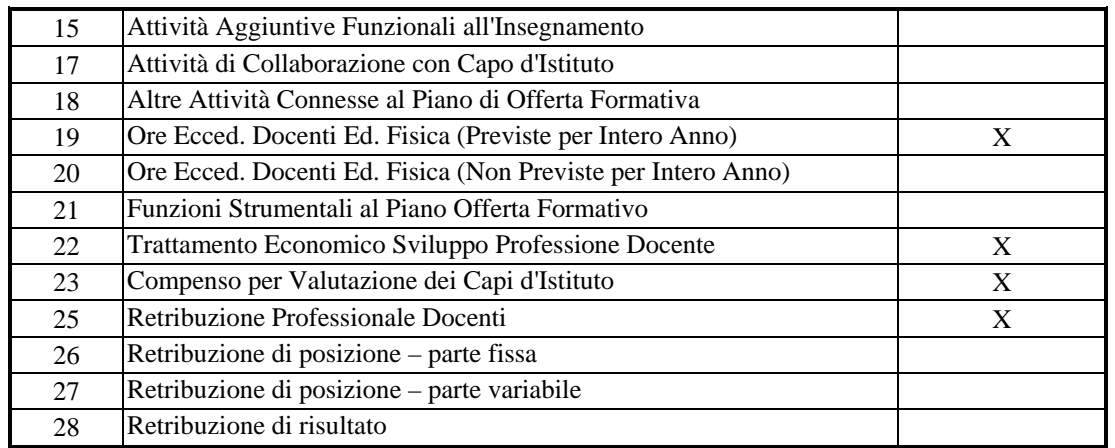